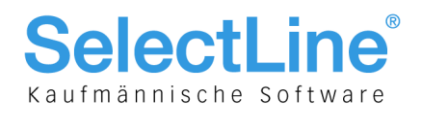

## Shortkeys und Tastaturbelegung in SelectLine ab Version 11

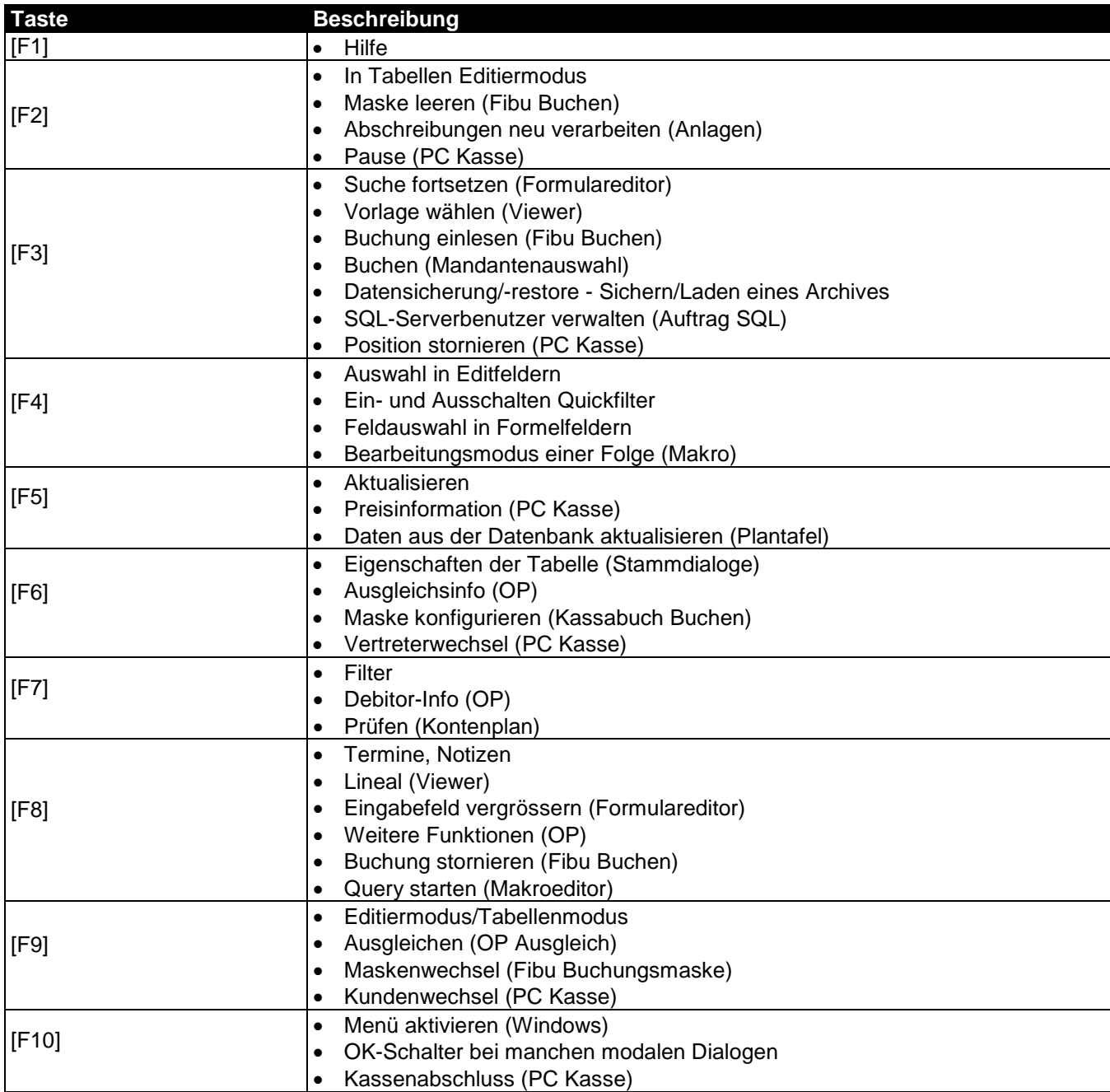

SelectLine Software AG Achslenstrasse 15 CH-9016 St. Gallen

T +41 71 282 46 48 F +41 71 282 46 47

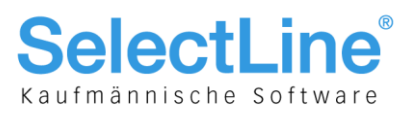

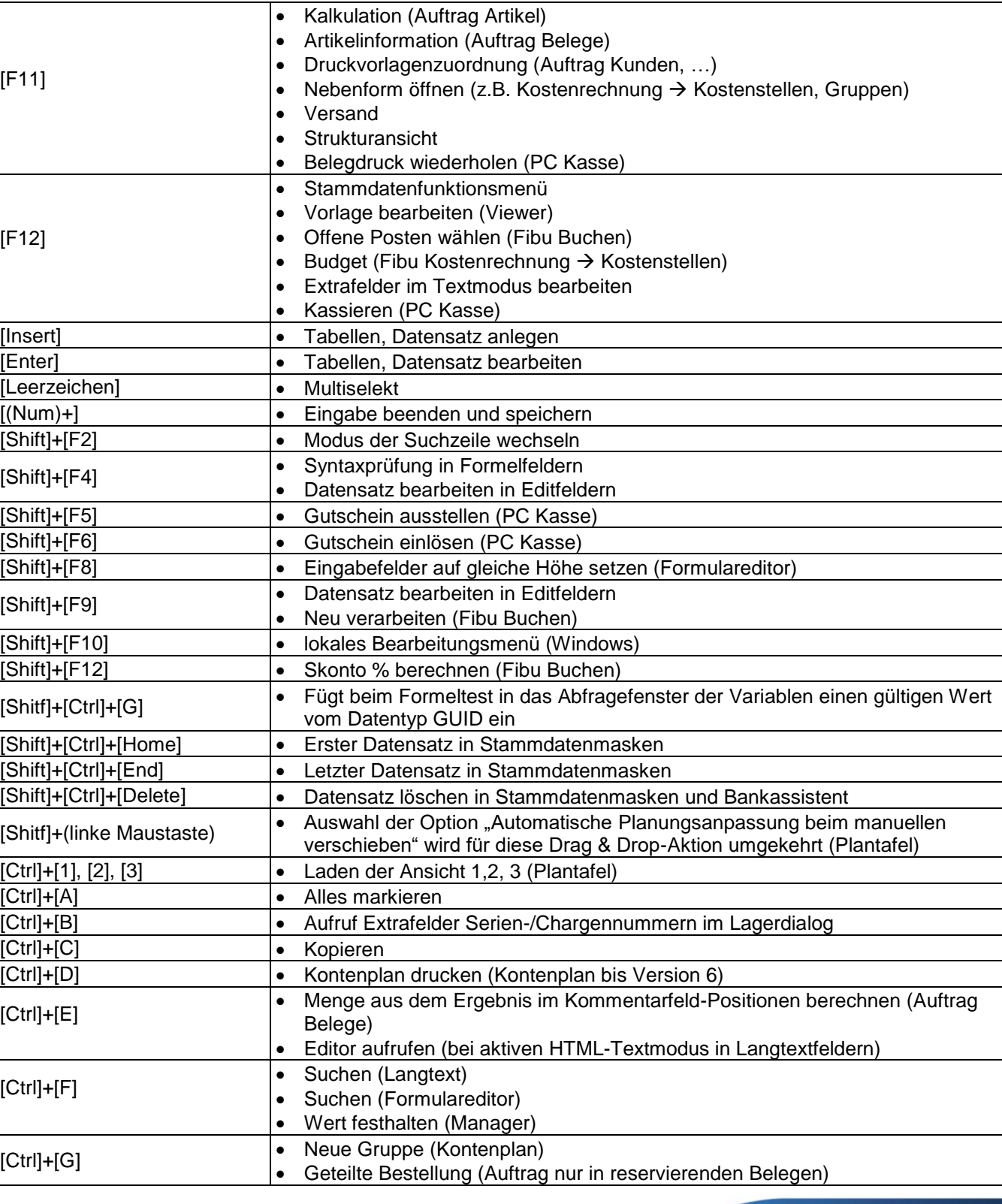

SelectLine Software AG Achslenstrasse 15 CH-9016 St. Gallen

T +41 71 282 46 48 F +41 71 282 46 47

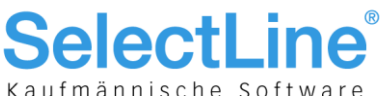

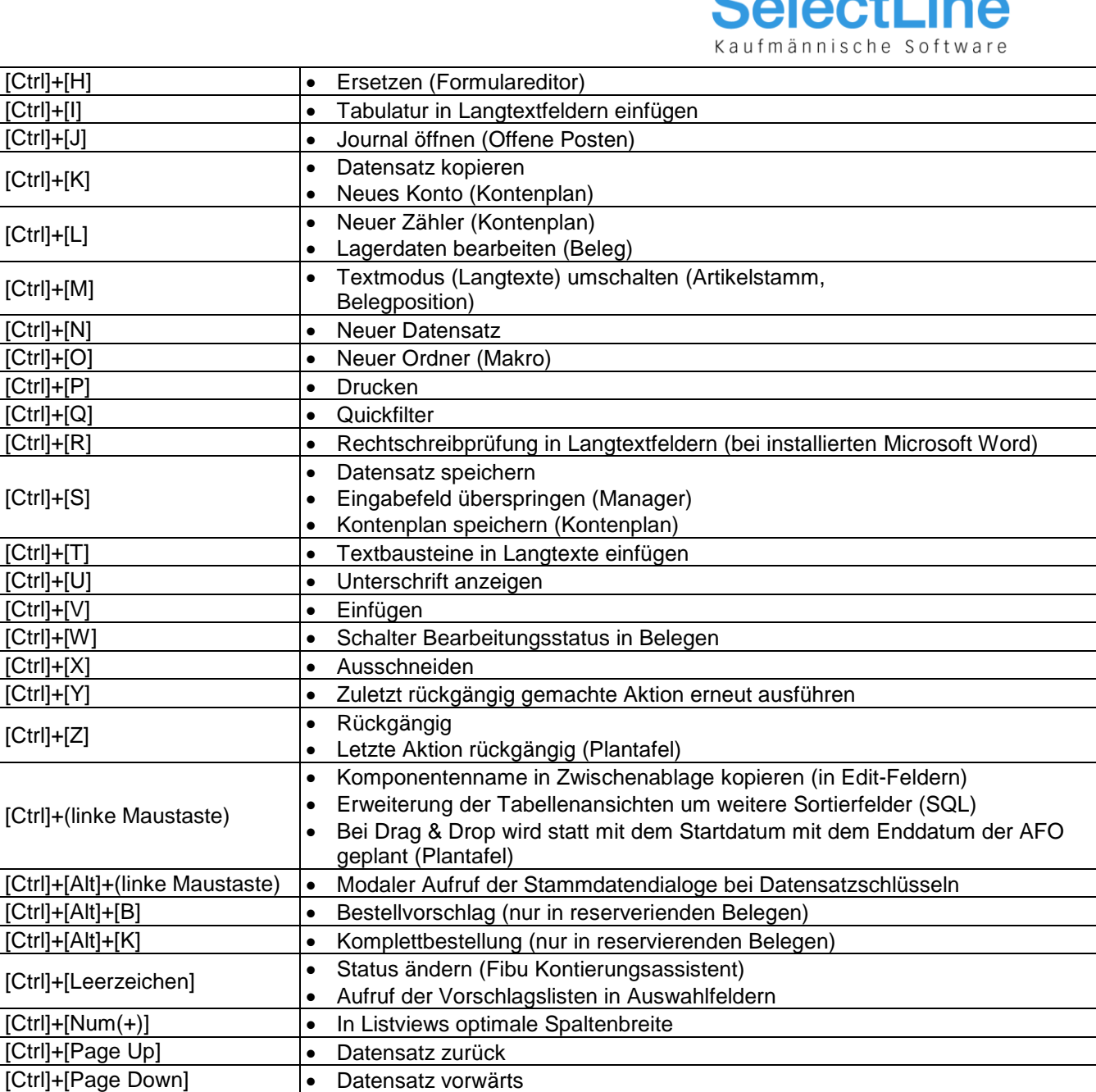

[Ctrl]+[Home] • Erster Datensatz in Tabellen [Ctrl]+[End] • Letzter Datensatz in Tabellen

[Ctrl]+[Delete] • Tabellen, Datensatz löschen [Ctrl]+[F2] • Artikelstammdaten (Auftrag) [Ctrl]+[F3] • Kundenstammdaten (Auftrag) [Ctrl]+[F4] • Aktives Fenster schliessen

[Ctrl]+[F6] • Nächstes Fenster (Windows)

[Ctrl]+[Enter] • Ausführen (Makro)

[Ctrl]+[F5] • Aktualisieren

**SelectLine Software AG** Achslenstrasse 15 CH-9016 St. Gallen

T +41 71 282 46 48 F +41 71 282 46 47

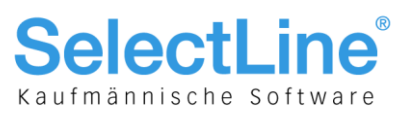

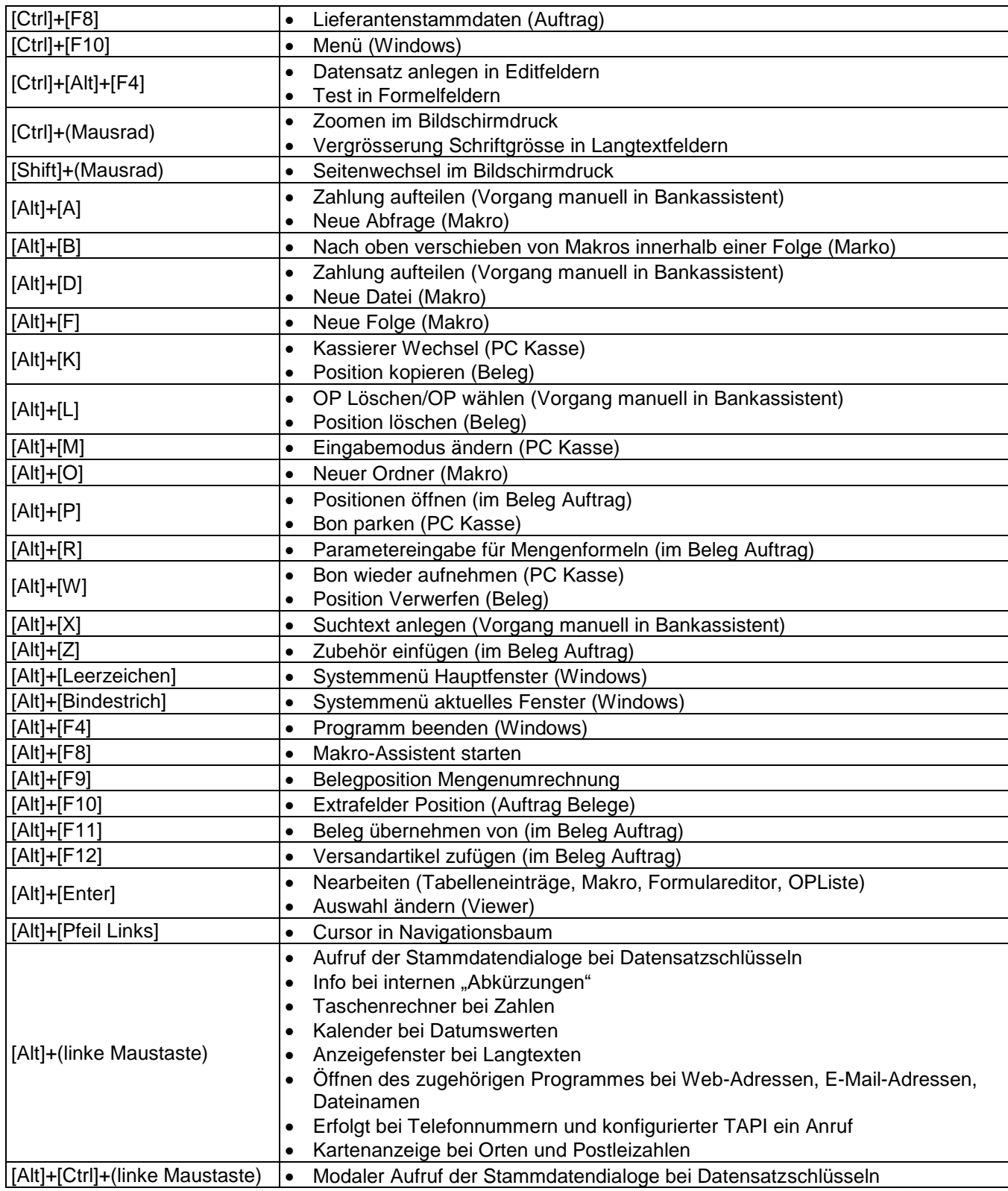

SelectLine Software AG Achslenstrasse 15 CH-9016 St. Gallen

T +41 71 282 46 48 F +41 71 282 46 47

info@selectline.ch www.selectline.ch

Seite 4 von 5

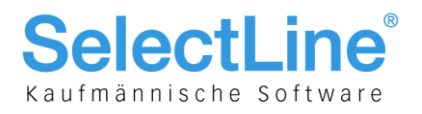

## Datumsfelder-Shortkeys

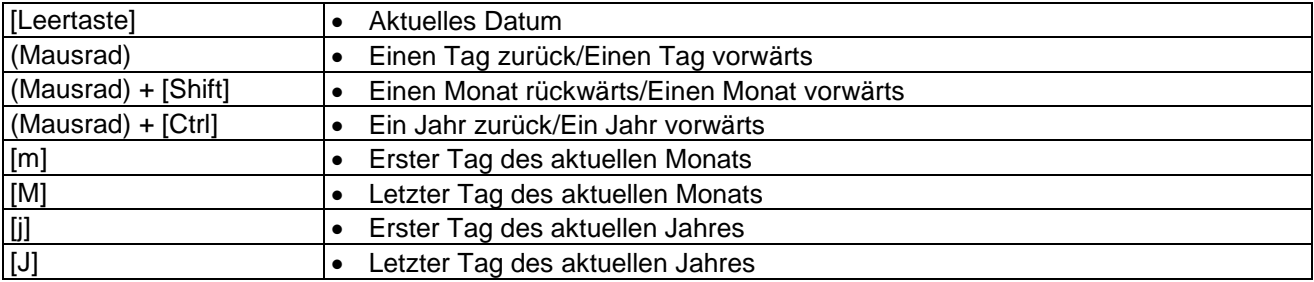

29.11.2017/mk/V3.0

SelectLine Software AG Achslenstrasse 15 CH-9016 St. Gallen

T +41 71 282 46 48 F +41 71 282 46 47